# paralist<sup>∗</sup> Extended List Environments

Bernd Schandl schandl@gmx.net

Printed on May 9, 2005

#### **Abstract**

This package provides some new list environments. Itemized and enumerated lists can be typeset within paragraphs, as paragraphs and in a compact version. Most environments have optional arguments to format the labels. Additionally, the LAT<sub>E</sub>X environments itemize and enumerate can be extended to use a similar optional argument.

# **1 Introduction**

In a posting to comp.text.tex in May 1998, someone asked about the possibility of an enumerated environment that (a) can be used within paragraphs, (b) takes care of enumeration and (c) has items that can be referenced. Another posting mentioned the package theapa as a possible solution. Now that I was looking for that kind of environment and found those old postings, I had a look at theapa and decided to take out the part about list environments and rewrite it a little bit.

Over time, compact versions of enumerate, itemize and description have been added and optional arguments for most environments make it possible to define a special way of formatting the labels.

# **2 Package Options**

Certain parts of the package are only executed if appropriate options are specified.

newitem/olditem With newitem (set by default), the LAT<sub>EX</sub> environment itemize will be redefined to have an optional argument to specify the format of the label. See Section 3. Specifying olditem will leave itemize as it is.

<sup>∗</sup>Package version v2.3b of 2002/03/18.

- newenum/oldenum With newenum (set by default), the  $\mathbb{P}\mathrm{Tr}X$  environment enumerate will be redefined to have an optional argument to specify the format of the label. See Section 3. Specifying oldenum will leave enumerate as it is.
- alwaysadjust The width of the labels of the environments compactenum, enumerate, compactitem and itemize is always adjusted to the actual label. For the default labels, this means that the label width is usually decreased.
- neveradjust The width of the labels is never adjusted, not even for environments where you defined the labels manually using the optional argument. This option is ignored if option alwaysadjust is used as well.
- neverdecrease If the width of the labels is adjusted, this option avoids the decrease of the width. Here is an example why this might make sense. If no ... adjust option is specified, then the indentation of the \item in \begin{enumerate} and \begin{enumerate}[1.] is different although they have the same labels.
- defblank The two environments inparablank and asparablank will be defined. See Section 5.4.
- pointlessenum The items in the enumerated environments are labeled and referenced as in "1", "1.1", "1.1.1" and "1.1.1.1". See also Section 3.
- pointedenum The items in the enumerated environments are labeled as in "1.", "1.1.", "1.1.1." and "1.1.1.1." and referenced without the trailing point. See also Section 3. This option is ignored if pointlessenum is used.
- flushright The labels in the four lists mentioned above are set flush right. As this is the LAT<sub>EX</sub> default, this is also the default for this package.

flushleft The labels in the four lists mentioned above are set flush left.

cfg The configuration file paralist.cfg is loaded if it exists. (default) nocfg The configuration file is not loaded.

The option increaseonly is deprecated; use neverdecrease instead.

# **3 Formatting the Labels**

All the itemized and enumerated environments have optional arguments to specify the format of the labels. The following examples will only work if you have loaded paralist *without* the options olditem and oldenum.

Using the LAT<sub>EX</sub> standard classes, itemize uses the following symbols for the labels of the four list levels:  $\bullet - \ast \cdot$ . If you want to change this for a particular environment, just say something like

#### \begin{itemize}[\$\star\$]

and  $\star$  will be used instead of the default symbol.

The optional argument of the enumerated environment is a little more

complicated, but whoever has worked with David Carlisle's enumerate package can skip the rest of the section since exactly the same mechanism (and almost the same code) is used.

The tokens A, a, I, i, and 1 can be used in the optional argument to produce the counter with one of the styles \Alph, \alph, \Roman, \roman and **\arabic.**<sup>1</sup> These letters may be surrounded by any other string involving any other T<sub>E</sub>X expression. However, the tokens  $A \succeq I$  i 1 must be inside a { } group if they should not be taken as special. A few examples follow.

\begin{enumerate}[(i)]

produces the labels (i), (ii), (iii)  $\dots$ 

\begin{enumerate}[{example} a)]

produces example a), example b), example c) . . .

\begin{enumerate}[{A}-1]

produces A-1, A-2, A-3 . . .

\begin{enumerate}[\bfseries {Item} I]

produces **Item I**, **Item II**, **Item III** . . .

Note that in the last example [\textbf{Item I}] does not work because the special token I is inside a group.

The \ref command produces only the counter without the surrounding text, so in the examples above you would get i, a, 1 and I respectively if you referenced the first item.

\pointedenum There are also two package options and two corresponding macros to \pointlessenum format the labels and references of enumerated environments. The option pointedenum and the macro \pointedenum format the labels as in "1.", "1.1.", "1.1.1." and "1.1.1.1." and the references without the trailing point. The option pointlessenum and the macro \pointlessenum do not use the trailing point in the labels either.

> While the package options make a global change, the macros can be used for a local change or to define a special environment, for example

\newenvironment{myenum}%

{\pointedenum\begin{enumerate}}%

{\end{enumerate}}

Note that \begin{enumerate} is used *after* \pointedenum, otherwise the optional argument of enumerate would not work (in case you want to use them within the same environment which doesn't really make sense).

\paradescriptionlabel In the document classes, the label format for the description environment is defined as

\newcommand\*\descriptionlabel[1]{%

\hspace\labelsep\normalfont\bfseries #1}.

This is also used by compactdesc. For the environments inparadesc and asparadesc, there is a separate macro called \paradescriptionlabel de-

<sup>&</sup>lt;sup>1</sup>The set of tokens can be extended. Look for  $\pi$  ok in the code section.

fined (almost) like this:

```
\newcommand*\paradescriptionlabel[1]{%
  \normalfont\bfseries #1}.
```
# **4 Defaults for Labels and Margins**

If you want your lists labeled differently than the LAT<sub>EX</sub> default throughout your document, it is a bit awkward to use the optional argument of the environments all the time. Therefore three macros are provided to define the labels and the left margins of the list environments.

Note that the macros defining the labels do *not* adapt the left margins of the list environments because this may have unexpected side effects. If you want that change, you have to explicitly use \setdefaultleftmargin.

If in any of the following three macros an argument is empty, then the according label or margin is left unchanged.

\setdefaultitem The default labels of itemized environments can be set by using the macro \setdefaultitem which needs four arguments. To get the LATFX default labels say

\setdefaultitem{\textbullet}%

{\normalfont\bfseries \textendash}%

{\textasteriskcentered}{\textperiodcentered}

(which is of course silly because you don't need to do anything if you want to stick with the default labels). If you want a triangle  $(\triangleright)$  instead of the endash for level two just say

```
\setdefaultitem{}{$\triangleright$}{}{}.
```
\setdefaultenum The labels of enumerated lists are formatted with \setdefaultenum using the mechanism described in Section 3. The LAT<sub>EX</sub> default labels could be defined by

\setdefaultenum{1.}{(a)}{i.}{A.}.

If you want capital Roman letters for level three, just say

\setdefaultenum{}{}{I.}{}.

\setdefaultleftmargin To change the left margin of the lists, use \setdefaultleftmargin. The length  $\left( \text{Leftmargin } n \right)$  specifies the indentation of a list of level n with respect to the list of level  $n-1$  or the surrounding text (if  $n = 1$ ). The environments that use  $\left( \text{leftmargin } n \right)$  are (at least) enumerate, compactenum, itemize and compactitem (maybe a few more that I am not aware of). The LAT<sub>EX</sub> settings could be defined by

> \setdefaultleftmargin{2.5em}{2.2em}{1.87em}{1.7em}{1em}{1em}. In twocolumn mode IATEX uses a smaller margin for the first, fifth and sixth level which could be defined by

\setdefaultleftmargin{2em}{}{}{}{.5em}{.5em}.

The macros \defaultitem, \defaultenum and \defaultleftmargin should not be used anymore. They are only kept for backward compatibility with package versions  $\lt 2.1$ .

If some of your changes should appear in *every* document that uses paralist, put them in a file paralist.cfg which is read at the end of the package in case it exists (unless you specified the option nocfg).

# **5 New Environments**

#### **5.1 Enumerated Environments**

asparaenum The environment asparaenum is an enumerated environment in which the items are formatted as separate paragraphs.

As an example, we use asparaenum within this paragraph.

1. Every \item is basically set as a separate paragraph. The second line is *not* indented (this is a feature, not a bug).

2. The next \item looks like this and is labeled.

The example was produced by the following piece of code:

```
\begin{asparaenum}
  \item Every ...
  \item The next ... \label{pl1}
\end{asparaenum}
```
By saying \ref{pl1} we get 2.

inparaenum The inparaenum environment formats an enumerated list within a paragraph, just like the one in the introduction.

The example in the introduction was set by the following commands:

```
... of an enumerated environment that
\begin{inparaenum}[(a)]
  \item can be used within paragraphs,
  \item takes care of enumeration and
  \item has items that can be referenced. \label{pl2}
\end{inparaenum}
Another posting mentioned ...
```
By saying  $\ref{pl2}$  we get c.

compactenum The compactenum environment is just a compact version of the standard enumerate environment. All the vertical skips are set to zero (actually they are adjustable, see Section 7).

#### **5.2 Itemized Environments**

asparaitem The asparaitem environment is very similar to asparaenum. It just uses symbols instead of enumerating the items. The environment has an optional argument which specifies the symbol. For an example see Section 6. inparaitem Similar to inparaenum I added an environment inparaitem which also has an optional argument. I don't really know why anybody would use it, but I added it because of symmetry.

compactitem The compactitem environment is again just a compact version of the standard itemize environment with all the vertical skips set to zero. So by using this environment

- you can save some space and
- specify the symbol.
- Let me add a longer item so that you can see that we have a different indentation than in the asparaitem environment.

The code of the example above is

```
\begin{compactitem}[$\circ$]
  \item you can save some space and
  \item specify the symbol.
  \item Let me add ...
\end{compactitem}
```
#### **5.3 Descriptive Environments**

#### asparadesc The asparadesc environment is again very similar to asparaenum. It just uses the optional arument of \item as the "intro" for the paragraph.

inparaitem Again similar to inparaenum, I added an environment inparadesc. Probably nobody would use it but I added it because of symmetry.

compactdesc The compactdesc environment is copied from the LAT<sub>EX</sub> standard classes with all the vertical skips set to zero. By the way, does anybody know why description has to be defined by the document class and is not defined in ltlists.dtx?

#### **5.4 Blank Environments**

Someone requested list environments that print their items as if there was no list. It seems that this makes entering structured data a little easier in LyX. Since not everybody needs these (odd) environments they are only defined if the package is loaded with the option defblank. The following two environments do not have optional arguments because there is no label to format.

asparablank Every item is formatted just as if it was a regular paragraph. If you want to use the optional argument of \item, you have to add some white space at the end because \labelsep is set to zero. Use something like

\item[\textbullet\hspace{.5em}]

inparablank The items are set just as regular text. The "white space problem" mentioned in the last paragraph is handled automatically. If I didn't tell you, you wouldn't know that this paragraph is set using the following construction:

... are set

```
\begin{inparablank}
  \item just as ...
 \item The ...
  \item is handled ...
\end{inparablank}
If I didn't ...
```
# **6 Nesting Environments**

All the environments can be nested just as the standard list environments although the results might sometimes not be as expected. For example, it's probably not a good idea to call another list environment within a inpara... environment, but why should anyone want to do this? The maximal nesting level is six (four of the same kind), just as for the  $\text{LATEX}$ environments.

This paragraph is

 $\star$  an example for the usage of asparation and its optional argument,

 $\star$  and a demonstration that (i) you can use inparaenum within asparaitem and (ii) you can still reference it.

The reference was in subitem (ii). The code of the last example is

```
\begin{asparaitem}[$\star$]
  \item an example ...
  \item and a demonstration that
    \begin{inparaenum}[(i)]
      \item you can use ...
      \item can still ... \label{pl3}
    \end{inparaenum}
\end{asparaitem}
The reference was in subitem (\ref{pl3}).
```
# **7 Fine-Tuning**

Ok, I already hear someone saying "Your compact lists are a nice idea, but I'd like to have it a little less compact." Here is a solution. The following skips can be adjusted using \setlength and affect the spacing of the compact... environments. The names are chosen similar to the  $\mathbb{A}T\mathbb{F}X$ names, so I just copy the explanation from ltlists.dtx.

\pltopsep**:** Space between first item and preceding paragraph.

\plpartopsep**:** Extra space added to \topsep when environment starts a new paragraph (is called in vmode).

\plitemsep**:** Space between successive items.

\plparsep**:** Space between paragraphs within an item – the \parskip for this environment.

Actually, the two ...topsep skips are added before *and after* the list.

The default value for all of them is 0 pt. It is probably a good idea to define them depending on the font size if they are non-zero, i. e. using units such as ex or em.

### **8 Bugs and Wishes**

No bugs . . . that I know of.

Well, there is actually one issue if you use the babel package with one of the options acadian, canadien, francais, frenchb or french (which all do essentially the same). Since it redefines the itemize environment at the \start{document}, the definition of itemize made by paralist is lost. There are three possible fixes:

- 1. Accept the itemize environment without optional argument. :(
- 2. Use \FrenchItemizeSpacingfalse after loading babel which will avoid the redefinition of itemize by babel. :/
- 3. Figure out a way to combine the code in babel and paralist and send the solution to me. :)

Feel free to let me know about any problems, suggestions and wishes you have concerning this package and its documentation. Praise is welcome, too ;-) The most recent version of this package can always be found on CTAN or at http://schandl.gmxhome.de/paralist/.

# **9 Acknowledgments**

I want to thank all the users who helped me with their comments finding bugs and extending the package. A big "Thank you" goes to David Carlisle, because there wouldn't be any optional arguments for the enumerated environments without the code from his enumerate package. Some pieces of code of the inpara... environments are inspired by Mogens Lemvig Hansen's shortlst package.

# **10 Implementation**

At the beginning of this file, the \ProvidesPackage macro was executed. So we only need to state that we need  $\text{LATEX } 2\varepsilon$ .

```
1 \langle *package \rangle2 \NeedsTeXFormat{LaTeX2e}
```
### **10.1 Package Options**

First we define the package options. The option increaseonly is only kept for compatibility.

```
3 \newif\if@plnewitem\@plnewitemtrue
4 \newif\if@plnewenum\@plnewenumtrue
5 \newif\if@plalwaysadjust\@plalwaysadjustfalse
6 \newif\if@plneveradjust\@plneveradjustfalse
7 \newif\if@plneverdecrease\@plneverdecreasefalse
8 \newif\if@pldefblank\@pldefblankfalse
9 \newif\if@plpointedenum\@plpointedenumfalse
10 \newif\if@plpointlessenum\@plpointlessenumfalse
11 \newif\if@plflushright\@plflushrighttrue
12 \newif\if@plloadcfg\@plloadcfgtrue
13 \DeclareOption{newitem}{\@plnewitemtrue}
14 \DeclareOption{olditem}{\@plnewitemfalse}
15 \DeclareOption{newenum}{\@plnewenumtrue}
16 \DeclareOption{oldenum}{\@plnewenumfalse}
17 \DeclareOption{alwaysadjust}{\@plalwaysadjusttrue}
18 \DeclareOption{neveradjust}{\@plneveradjusttrue}
19 \DeclareOption{neverdecrease}{\@plneverdecreasetrue}
20 \DeclareOption{increaseonly}{\@plneverdecreasetrue
21 \PackageWarningNoLine{Paralist}{Option increaseonly deprecated.
22 \MessageBreak Use option neverdecrease instead}}
23 \DeclareOption{defblank}{\@pldefblanktrue}
24 \DeclareOption{pointedenum}{\@plpointedenumtrue}
25 \DeclareOption{pointlessenum}{\@plpointlessenumtrue}
26 \DeclareOption{cfg}{\@plloadcfgtrue}
27 \DeclareOption{nocfg}{\@plloadcfgfalse}
28 \DeclareOption{flushright}{\@plflushrighttrue}
29 \DeclareOption{flushleft}{\@plflushrightfalse}
30 \ExecuteOptions{newitem,newenum,cfg,flushright}
31 \ProcessOptions\relax
Make sure that alwaysadjust overwrites neveradjust.
```
\if@plalwaysadjust\@plneveradjustfalse\fi

### **10.2 New Skips**

```
The new skips are all set to zero.
33 \newlength{\pltopsep}
34 \newlength{\plpartopsep}
35 \newlength{\plitemsep}
36 \newlength{\plparsep}
37 \setlength{\pltopsep}{0pt}
38 \setlength{\plpartopsep}{0pt}
39 \setlength{\plitemsep}{0pt}
40 \setlength{\plparsep}{0pt}
```
### **10.3 Little "Helper" Macros**

```
\if@empty A small macro to detect whether #1 is empty.
           41 \def\if@empty#1#2#3{%
```
\def\@tempa{#1}%

```
43 \ifx\@tempa\@empty#2\else#3\fi}
```
\pl@item The following macro is used for all inpara... environments. It adds space after the label only when the label has a positive width.

```
44 \def\pl@item[#1]{%
                       45 \if@noitemarg
                       46 \@noitemargfalse
                       47 \if@nmbrlist
                       48 \refstepcounter{\@listctr}%
                       49 \fi
                       50 \foralli
                       51 \settowidth{\@tempdima}{#1}%
                       52 \ifdim\@tempdima>\z@\makelabel{{#1}}\nobreakspace\fi
                       53 \ignorespaces
                       54 }
\paradescriptionlabel Similar to the LATEX macro \descriptionlabel we define a macro for the
                       description environments in and as paragraphs.
                       55 \def\paradescriptionlabel#1{{\normalfont\bfseries #1}}
           \enumlabel Similar to the LATEX macro \descriptionlabel we define a macro for the
                       enumerated environments depending on whether the label should be set
                       flush left or flush right.
                       56 \if@plflushright
                       57 \def\enumlabel#1{\hss#1}
                       58 \else
                       59 \def\enumlabel#1{#1\hfil}
                       60 \fi
           \itemlabel Similar to the LATEX macro \descriptionlabel we define a macro for the
                       itemized environments depending on whether the label should be set flush
                       left or flush right.
                       61 \if@plflushright
                       62 \def\itemlabel#1{\hss#1}
                       63 \else
                       64 \def\itemlabel#1{#1\hfil}
                       65 \fi
```
### **10.4 Adjusting the Label Width**

The width of the label is only adjusted either if the format of the label was specified manually and the option neveradjust was *not* used or if the option alwaysadjust was used. Then  $\left( \Delta n \right)$  is set to the width of the label plus \labelsep. The width of the label is only decreased if the option neverdecrease was *not* used.

```
First we need some flags to indicate whether the label was redefined by
                         the environment and whether the label should be adjusted.
                         66 \newif\if@plmylabel\@plmylabelfalse
                         67 \newif\if@pldoadjust\@pldoadjustfalse
\@adjust@enum@labelwidth For the enumerated environments, the counter is first set to 7 so that we
                         get the width of 'vii' if Roman numbering is in force.
                         68 \def\@adjust@enum@labelwidth{%
                         69 \if@plneveradjust\else
                         70 \if@plalwaysadjust\@pldoadjusttrue\else
                         71 \if@plmylabel\@pldoadjusttrue\fi
                         72 \fi
                         73 \overline{\phantom{a}1}74 \if@pldoadjust
                         75 \csname c@\@enumctr\endcsname7
                         76 \settowidth{\@tempdima}{%
                         77 \csname label\@enumctr\endcsname\hspace{\labelsep}}%
                         The \leftmargin n has to be adjusted (where n is \@listdepth) but we
                         first have to increase \@listdepth by one since the list has not yet started.
                         This is reset right afterwards.
                         78 \advance\@listdepth by 1\relax
                         79 \if@plneverdecrease
                         80 \ifdim\@tempdima >
                         81 \csname leftmargin\romannumeral\@listdepth\endcsname
                         82 \csname leftmargin\romannumeral\@listdepth\endcsname
                         83 \@tempdima
                         84 \fi
                         85 \else
                         86 \csname leftmargin\romannumeral\@listdepth\endcsname
                         87 \@tempdima
                         88 \fi
                         89 \advance\@listdepth by -1\relax
                         90 \quad \text{If}91 \@pldoadjustfalse
                         92 \@plmylabelfalse}
\@adjust@item@labelwidth For itemized labels, no counter needs to be set. The label is hidden in a
                         macro the name of which is stored in \@itemitem.
                         93 \def\@adjust@item@labelwidth{%
                         94 \if@plneveradjust\else
                         95 \if@plalwaysadjust\@pldoadjusttrue\else
                         96 \if@plmylabel\@pldoadjusttrue\fi
                         97 \setminusfi
                         98 \fi
                         99 \if@pldoadjust
```
100 \settowidth{\@tempdima}{%

101 \csname\@itemitem\endcsname\hspace{\labelsep}}%

The **\leftmargin** n has to be adjusted (where n is **\@listdepth**) but we first have to increase \@listdepth by one since the list has not yet started. This is reset right afterwards.

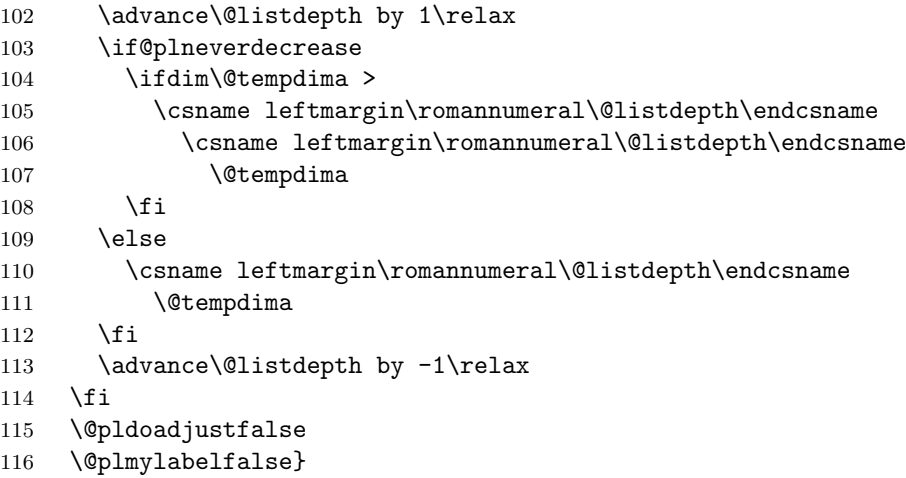

### **10.5 Label of Enumerated Environments**

It follows all the stuff for the optional argument of the enumerated environments. The code and most of its documentation is basically copied from David Carlisle's enumerate package.

- \pl@lab First we define an internal token register which is used to build up the label command from the optional argument. 117 \newtoks\pl@lab
- \pl@qmark This just expands to a '?'. \ref will produce this, if no counter is printed. 118 \def\pl@qmark{?}

The next four macros build up the command that will print the label. They each gobble one token or group from the optional argument and add corresponding tokens to the register \pl@lab. They each end with a call to \pl@loop, which starts the processing of the next token.

\pl@label Add the counter to the label. Argument #2 will be one of the 'special' tokens  $A \cong I \perp 1$ , and is thrown away. #1 will be a command like \Roman. In every call \@tempcnta is increased, so we can check at the end that exactly one counter was defined.

119 \def\pl@label#1#2{%

- 120 \edef\pl@the{\noexpand#1{\@enumctr}}%
- 121 \pl@lab\expandafter{\the\pl@lab\csname the\@enumctr\endcsname}%
- 122 \advance\@tempcnta1
- 123 \pl@loop}

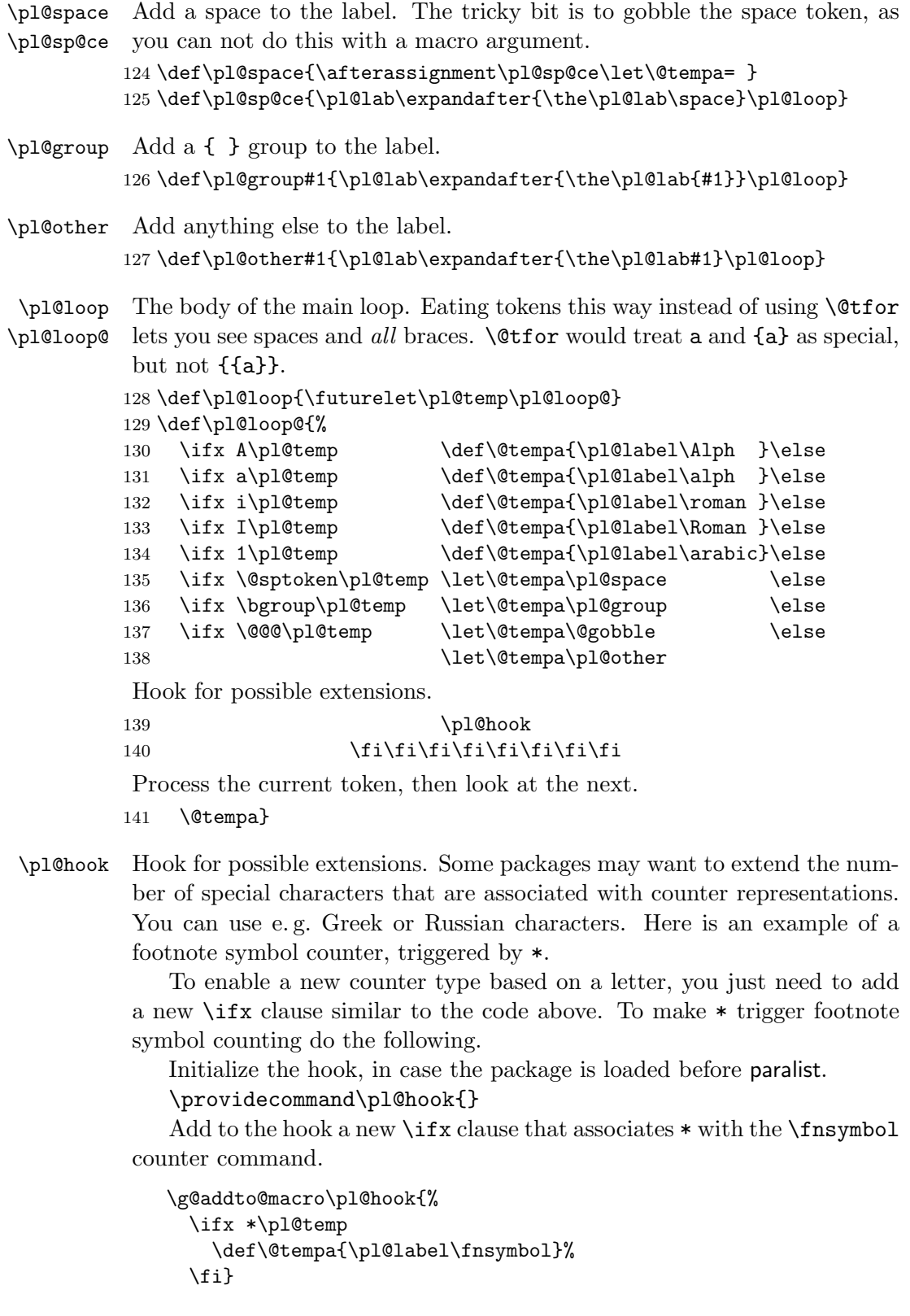

This code sequence should work whether it is loaded before or after the paralist package. Any number of new counter types may be added in this way.

At this point we just need to initialize the hook, taking care not to overwrite any definitions another package may already have added.

142 \providecommand\pl@hook{}

\@enumlabel@ The following macro handles the optional argument of an enumerated environment. Its first argument is the macro that should be called after \@enumlabel@ has done the job, the second one is the optional argument from the calling environment.

143 \def\@enumlabel@#1[#2]{%

The flag is set that the environment redefines its label.

144 \@plmylabeltrue

We initialize the number of counter-defining tokens to 0. Then \pl@lab and \pl@the are initialized. Later, \pl@the will be used to define \theenum  $n$ .

- 145 \@tempcnta0
- 146 \pl@lab{}%

147 \let\pl@the\pl@qmark

Now we analyze the second argument using a loop. As we will explain in the definition of asparaenum, we had to add an extra bracket [ to the second argument, which we have to gobble before we start processing it. The macro \@@@ is never expanded (or even defined), it is just used to detect the end of the token list.

148 \expandafter\pl@loop\@gobble#2\@@@

If there was no special token or several special tokens we issue a warning.

```
149 \ifnum\@tempcnta=1\else
```

```
150 \PackageWarning{paralist}{Incorrect label; no or multiple
151 counters.\MessageBreak The label is: \@gobble#2}%
152 \fi
```
Define **\labelenum** n and **\theenum** n.

```
153 \expandafter\edef\csname label\@enumctr\endcsname{\the\pl@lab}%
154 \expandafter\let\csname the\@enumctr\endcsname\pl@the
```
Finally call the macro that finishes the \begin part of the calling environment.

155 #1}

# **10.6 Label of the Itemized Environment**

\@itemlabel@ The handling of the optional argument of itemized environments is a lot easier.

> 156 \def\@itemlabel@#1[#2]{% 157 \@plmylabeltrue

```
158 \def\pl@itemitem{#2}%
159 \def\@itemitem{pl@itemitem}%
160 #1}
```
### **10.7 Enumerated Environments**

asparaenum The first environment formats the enumerated items as paragraphs. Most of the skips are set to zero, the items are indented as if they were paragraphs and \makelabel is redefined so that it just prints the counter.

```
161 \def\asparaenum{%
162 \ifnum\@enumdepth>\thr@@
163 \@toodeep
164 \else
165 \advance\@enumdepth\@ne
166 \edef\@enumctr{enum\romannumeral\the\@enumdepth}%
167 \fi
```
In the following line the second bracket [ seems to be superfluous. Here is why we need it. If T<sub>EX</sub> finds an argument in curly braces then it strips of the braces before handing the argument to the macro **\@enumlabel@.** So the optional argument [{\bfseries a}] would be accepted, although the counter is in a group. By adding the bracket to the argument we will never have braces around the whole argument. In the macro **\@enumlabel@** the bracket is gobbled before the processing of the argument starts.

```
168 \@ifnextchar[{\@enumlabel@{\@asparaenum@}[}{\@asparaenum@}}
169 \def\@asparaenum@{%
```

```
170 \expandafter\list\csname label\@enumctr\endcsname{%
```

```
171 \usecounter{\@enumctr}%
```

```
172 \labelwidth\z@
```

```
173 \labelsep.5em
```
174 \leftmargin\z@

```
175 \parsep\parskip
```

```
176 \itemsep\z@
```

```
177 \topsep\z@
```

```
178 \partopsep\parskip
```

```
179 \itemindent\parindent
```

```
180 \advance\itemindent\labelsep
```

```
181 \def\makelabel##1{##1}}}
```

```
182 \let\endasparaenum\endlist
```

```
inparaenum Now the enumerated environment within a paragraph. Since it is not really
            a list we have to redefine \@item.
```

```
183 \def\inparaenum{%
```

```
184 \ifnum\@enumdepth>\thr@@
```

```
185 \@toodeep
```

```
186 \else
```

```
187 \advance\@enumdepth\@ne
```

```
188 \edef\@enumctr{enum\romannumeral\the\@enumdepth}%
```

```
189 \overline{18}190 \@ifnextchar[{\@enumlabel@{\@inparaenum@}[}{\@inparaenum@}}
191 \def\@inparaenum@{%
192 \usecounter{\@enumctr}%
193 \def\@itemlabel{\csname label\@enumctr\endcsname}%
194 \let\@item\pl@item
195 \def\makelabel##1{##1}%
196 \ignorespaces}
197 \let\endinparaenum\ignorespacesafterend
```
compactenum For the compactenum environment all vertical skips have to be set to the \pl... values.

> \def\compactenum{% \ifnum\@enumdepth>\thr@@ \@toodeep \else 202 \advance\@enumdepth\@ne \edef\@enumctr{enum\romannumeral\the\@enumdepth}% \fi \@ifnextchar[{\@enumlabel@{\@compactenum@}[}{\@compactenum@}}

The width of the label is adjusted before starting the list if necessary.

```
206 \def\@compactenum@{%
207 \@adjust@enum@labelwidth
208 \expandafter\list\csname label\@enumctr\endcsname{%
209 \usecounter{\@enumctr}%
210 \parsep\plparsep
211 \itemsep\plitemsep
212 \topsep\pltopsep
213 \partopsep\plpartopsep
214 \labelwidth
215 \csname leftmargin\romannumeral\@listdepth\endcsname
216 \advance\labelwidth-\labelsep
217 \let\makelabel\enumlabel}}
218 \let\endcompactenum\endlist
```
#### enumerate If the user has requested it, we redefine the enumerate environment.

 \if@plnewenum \def\enumerate{%

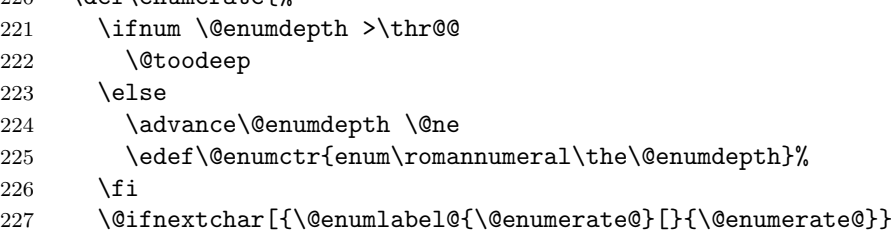

The width of the label is adjusted before starting the list if necessary.

```
228 \def\@enumerate@{%
```

```
229 \@adjust@enum@labelwidth
```

```
230 \expandafter\list\csname label\@enumctr\endcsname{%
231 \usecounter{\@enumctr}%
232 \labelwidth
233 \csname leftmargin\romannumeral\@listdepth\endcsname
234 \advance\labelwidth-\labelsep
235 \let\makelabel\enumlabel}}
236 \fi
```
# **10.8 Itemized Environments**

asparaitem This is pretty much the same as asparaenum. We just don't need a counter.

```
237 \def\asparaitem{%
238 \ifnum\@itemdepth>\thr@@
239 \@toodeep
240 \else
241 \advance\@itemdepth\@ne
242 \edef\@itemitem{labelitem\romannumeral\the\@itemdepth}%
243 \fi
244 \@ifnextchar[{\@itemlabel@{\@asparaitem@}}{\@asparaitem@}}
245 \def\@asparaitem@{%
246 \expandafter\list\csname\@itemitem\endcsname{%
247 \labelwidth\z@
248 \labelsep.5em
249 \leftmargin\z@
250 \parsep\parskip
251 \itemsep\z@
252 \topsep\z@
253 \partopsep\parskip
254 \itemindent\parindent
255 \advance\itemindent\labelsep
256 \def\makelabel##1{##1}}}
257 \let\endasparaitem\endlist
```
inparaitem Again the same as inparaenum without the counter stuff but with an optional argument.

```
258 \def\inparaitem{%
259 \ifnum\@itemdepth>\thr@@
260 \Ctoodeep
261 \else
262 \advance\@itemdepth\@ne
263 \edef\@itemitem{labelitem\romannumeral\the\@itemdepth}%
264 \fi
265 \@ifnextchar[{\@itemlabel@{\@inparaitem@}}{\@inparaitem@}}
266 \def\@inparaitem@{%
267 \def\@itemlabel{\csname\@itemitem\endcsname}%
268 \let\@item\pl@item
269 \def\makelabel##1{##1}%
270 \ignorespaces}
271 \let\endinparaitem\ignorespacesafterend
```

```
compactitem The compactitem environment is basically the same as the LAT<sub>EX</sub> original.
             All the vertical skips are set to the \pl... values.
            272 \def\compactitem{%
            273 \ifnum\@itemdepth>\thr@@
            274 \@toodeep
            275 \else
            276 \advance\@itemdepth\@ne
            277 \edef\@itemitem{labelitem\romannumeral\the\@itemdepth}%
            278 \ifmmode{\big\vert} \fi
            279 \@ifnextchar[{\@itemlabel@{\@compactitem@}}{\@compactitem@}}
             The width of the label is adjusted before starting the list if necessary.
            280 \def\@compactitem@{%
            281 \@adjust@item@labelwidth
            282 \expandafter\list\csname\@itemitem\endcsname{%
            283 \parsep\plparsep
            284 \itemsep\plitemsep
            285 \topsep\pltopsep
            286 \partopsep\plpartopsep
            287 \labelwidth
            288 \csname leftmargin\romannumeral\@listdepth\endcsname
            289 \advance\labelwidth-\labelsep
            290 \let\makelabel\itemlabel}}
```

```
291 \let\endcompactitem\endlist
```
itemize If the user has requested it, we redefine the itemize environment.

```
292 \if@plnewitem
293 \def\itemize{%
294 \ifnum \@itemdepth >\thr@@
295 \@toodeep
296 \else
297 \advance\@itemdepth\@ne
298 \edef\@itemitem{labelitem\romannumeral\the\@itemdepth}%
299 \forallfi
300 \@ifnextchar[{\@itemlabel@{\@itemize@}}{\@itemize@}}
The width of the label is adjusted before starting the list if necessary.
```

```
301 \def\@itemize@{%
302 \@adjust@item@labelwidth
303 \expandafter\list\csname\@itemitem\endcsname{%
304 \labelwidth
305 \csname leftmargin\romannumeral\@listdepth\endcsname
306 \advance\labelwidth-\labelsep
307 \let\makelabel\itemlabel}}
308 \fi
```
#### **10.9 Descriptive Environments**

asparadesc A bit easier than asparaenum since the label handling is easier.

```
309 \def\asparadesc{%
310 \list{}{%
311 \labelwidth\z@
312 \labelsep.5em
313 \leftmargin\z@
314 \parsep\parskip
315 \itemsep\z@
316 \topsep\z@
317 \partopsep\parskip
318 \itemindent\parindent
319 \advance\itemindent\labelsep
320 \let\makelabel\paradescriptionlabel}}
321 \let\endasparadesc\endlist
```
inparadesc Again a bit easier than inparaenum since the label handling is easier.

```
322 \def\inparadesc{%
323 \let\@itemlabel\@empty
324 \let\@item\pl@item
325 \let\makelabel\paradescriptionlabel
326 \ignorespaces}
327 \let\endinparadesc\ignorespacesafterend
```
compactdesc The compactdesc environment is copied from article.cls with the skips set to the \pl... skips.

```
328 \def\compactdesc{%
329 \list{}{%
330 \parsep\plparsep
331 \itemsep\plitemsep
332 \topsep\pltopsep
333 \partopsep\plpartopsep
334 \labelwidth\z@
335 \itemindent-\leftmargin
336 \let\makelabel\descriptionlabel}}
337 \let\endcompactdesc\endlist
```
#### **10.10 Blank Environments**

```
asparablank This list formats its entries as if there was no list. Thus no test for the list
              depth is performed. To avoid unnecessary white space, \labelsep is set
              to zero. If the optional argument of \item is used, some separating space
              has to inserted "by hand".
```

```
338 \if@pldefblank
339 \def\asparablank{%
340 \list{}{%
341 \labelwidth\z@
342 \labelsep\z@
343 \leftmargin\z@
344 \parsep\parskip
```

```
345 \itemsep\z@
346 \topsep\z@
347 \partopsep\parskip
348 \itemindent\parindent
349 \advance\itemindent\labelsep
350 \text{def}\mathcal{H}_{\#1}{\#1}\}351 \let\endasparablank\endlist
```
inparablank The inparablank environment handles the "white space problem" automatically.

```
352 \def\inparablank{%
353 \let\@itemlabel\@empty
354 \let\@item\pl@item
355 \ignorespaces}
356 \let\endinparablank\ignorespacesafterend
357 \fi
```
### **10.11 Setting Defaults**

Here are the macros to define the default labels and left margins for itemized and enumerated environments.

 $\setminus$  setdefaultitem The macro for the item labels just redefines  $\leq$  noting n.

```
358 \def\setdefaultitem#1#2#3#4{%
                359 \if@empty{#1}{}{\def\labelitemi{#1}}%
                360 \if@empty{#2}{}{\def\labelitemii{#2}}%
                361 \if@empty{#3}{}{\def\labelitemiii{#3}}%
                362 \if@empty{#4}{}{\def\labelitemiv{#4}}}
   \defaultitem This macro is deprecated and only kept for backward compatibility.
                363 \def\defaultitem{%
                364 \PackageWarning{Paralist}{Macro \protect\defaultitem\space
                365 deprecated. \MessageBreak Use macro \protect\setdefaultitem
                366 \space instead!! \MessageBreak Used}
                367 \setdefaultitem}
\setdefaultenum The macro to define the enumerated labels uses the same mechanism as
                 the optional argument of the enumerated environments. First, we set
```
 $\text{Comment}$  to enum n, then  $\text{QuantableIC}$  is used to format the counter. As explained above we have to add the extra bracket [ to avoid losing braces {} around the whole argument. Note that the state of \if@alwaysadjust has to be saved and restored.

> \newif\if@pltemp \def\setdefaultenum#1#2#3#4{%

- \if@plneveradjust\@pltemptrue\else\@pltempfalse\fi
- \@plneveradjusttrue
- \if@empty{#1}{}{%
- \def\@enumctr{enumi}%

```
374 \@enumlabel@{\relax}[[#1]}%
                     375 \if@empty{#2}{}{%
                     376 \def\@enumctr{enumii}%
                     377 \@enumlabel@{\relax}[[#2]}%
                     378 \if@empty{#3}{}{%
                     379 \def\@enumctr{enumiii}%
                     380 \@enumlabel@{\relax}[[#3]}%
                     381 \if@empty{#4}{}{%
                     382 \def\@enumctr{enumiv}%
                     383 \@enumlabel@{\relax}[[#4]}%
                     384 \if@pltemp\@plneveradjusttrue\else\@plneveradjustfalse\fi
                     385 \@plmylabelfalse
                     386 \relax}
        \defaultenum This macro is deprecated and only kept for backward compatibility.
                     387 \def\defaultenum{%
                     388 \PackageWarning{Paralist}{Macro \protect\defaultenum\space
                     389 deprecated. \MessageBreak Use macro \protect\setdefaultenum
                     390 \space instead!! \MessageBreak Used}
                     391 \setdefaultitem}
\setdefaultleftmargin Finally a macro to define all the left margins for the lists.
                     392 \def\setdefaultleftmargin#1#2#3#4#5#6{%
                     393 \if@empty{#1}{}{\leftmargini#1}%
                     394 \if@empty{#2}{}{\leftmarginii#2}%
                     395 \if@empty{#3}{}{\leftmarginiii#3}%
                     396 \if@empty{#4}{}{\leftmarginiv#4}%
                     397 \if@empty{#5}{}{\leftmarginv#5}%
                     398 \if@empty{#6}{}{\leftmarginvi#6}%
                     399 \relax}
  \defaultleftmargin This macro is deprecated and only kept for backward compatibility.
                     400 \def\defaultleftmargin#1#2#3#4{%
                     401 \setdefaultleftmargin{#1}{#2}{#3}{#4}{}{}%
                     402 \PackageWarning{Paralist}{Macro \protect\defaultleftmargin
                      403 \space deprecated. \MessageBreak Use macro
                      404 \protect\setdefaultleftmargin\space instead!!
                      405 \MessageBreak But note that it has six arguments!
```
\MessageBreak Used}}

### **10.12 Points or no Points?**

\pl@pointxxxenum We define macros for the options pointlessenum and pointedenum. First the common part consisting of the format of the counters itself and the references. The references to an item of level N is generated by using \p@enumN\theenumN, so we have to make all \p@enumN's do nothing.

```
407 \def\pl@pointxxxenum{%
408 \def\theenumi{\arabic{enumi}}%
```

```
409 \def\theenumii{\theenumi.\arabic{enumii}}%
                  410 \def\theenumiii{\theenumii.\arabic{enumiii}}%
                  411 \def\theenumiv{\theenumiii.\arabic{enumiv}}%
                  412 \def\p@enumi{}%
                  413 \def\p@enumii{}%
                  414 \def\p@enumiii{}%
                  415 \def\p@enumiv{}}
 \pl@pointedenum
\pl@pointlessenum
416 \def\pl@pointedenum{%
                 The format of the labels either adds a point or it doesn't.
                  417 \def\labelenumi{\theenumi.}%
                  418 \def\labelenumii{\theenumii.}%
                  419 \def\labelenumiii{\theenumiii.}%
                  420 \def\labelenumiv{\theenumiv.}}
                  421 \def\pl@pointlessenum{%
                  422 \def\labelenumi{\theenumi}%
                  423 \def\labelenumii{\theenumii}%
                  424 \def\labelenumiii{\theenumiii}%
                  425 \def\labelenumiv{\theenumiv}}
     \pointedenum
Now the user level macros to turn the new feature on.
   \pointlessenum
426 \def\pointedenum{\pl@pointxxxenum\pl@pointedenum}
                  427 \def\pointlessenum{\pl@pointxxxenum\pl@pointlessenum}
```

```
The options just use those user level macros globally.
```

```
428 \if@plpointedenum\pointedenum\fi
429 \if@plpointlessenum\pointlessenum\fi
```
## **10.13 Configuration File**

```
Read the file paralist.cfg if it exists and the nocfg was not given.
430 \if@plloadcfg
431 \InputIfFileExists{paralist.cfg}{%
432 \PackageInfo{Paralist}{%
433 Using the configuration file paralist.cfg}}{}
434 \fi
435 \langle/package\rangle
```